# **C5 Effects**

## Description

The purpose of C5 Effects view is to identify effects, their consequential effects, and the capabilities that can bring about those effects.

#### Implementation

The C5 view can be represented using the C5 Effects diagram which is based on the UML Class diagram.

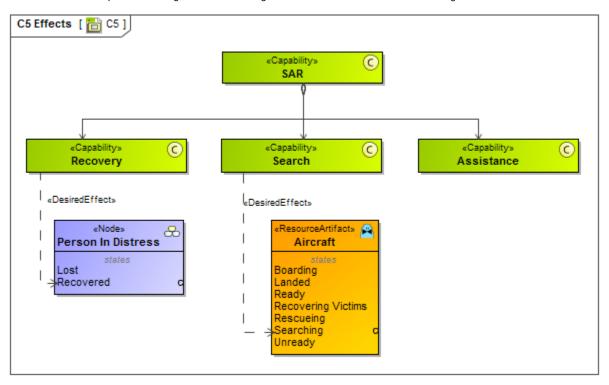

## Related elements

- CapabilityDesired Effect

### Related procedures

Creating C5 diagram